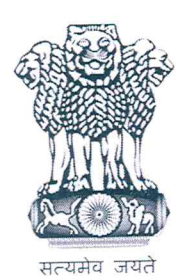

भारत सरकार Government of India रक्षा मंत्रालय Ministry of Defence रक्षा लेखा महानियंत्रक Office of the Controller General of Defence Accounts उलान बटार रोड़, पालम, दिल्ली छावनी-110010 Ulan Batar Road, Palam, Delhi Cantt - 110010

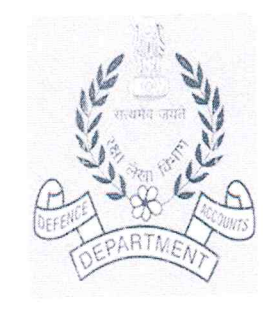

दूरभाष/PHONE NO. 25665761,62, फैक्स/FAX NO. 25675030

न. मैक/आईटी व एस/712/एन आई सी क्लाउड

दिनांक: 12/02/2018

सेवा में

सभी रक्षा लेखा प्रधान नियंत्रक/ रक्षा लेखा नियंत्रक रक्षा लेखा प्रधान नियंत्रक(फैक्टरी)/नियंत्रक (फैक्टरी)

एन आई सी क्लाउड पर होस्ट करने के लिए वर्चुवल मशीन की विषय : आवश्यकता ।

उपरोक्त विषयक के सबंध में कृपया संलग्न पत्र देखें।

सहायक लेखा अधिव<br>सहायक लेखा अधिव

रक्षा लेखा महानियंत्रक **CONTROLLER GENERAL OF DEFENCE ACCOUNTS** सचना प्रौदयोगिकी एवं प्रणाली **Information Technology & Systems Wing** उलान बटार रोड 10-दिल्ली कैंट .पालम . Ulan Batar Road, Palam, Delhi Cantt-10 Phone: 011-25665761-63 Fax:-011-25675030 Website: http://cgda.gov.in e-mail: cgdanewdelhi@nic.in

Email/Fax

Dated: 09.02.2018

No. Mech/IT&S/712/NIC-Cloud To, All PCsDA/CsDA

Pr. CA (Fys) / CsA (Fys)

 $Sub:$ Requirement of VMs for Hosting on NIC cloud

NIC in its recent circulars has advised the Govt. offices to shift their existing websites (that are hosted on shared resources) to NIC cloud. Accordingly, this office has started receiving requests from Controllers for providing resources(Virtual Machines) on NIC Cloud.

 $\overline{2}$ In this context, it is intimated that before forwarding request to this office for providing resources on NIC cloud, the local NIC at or near your station may please be approached. If the local NIC is providing cloud services, the same may be obtained from them.

In case the local NIC is unable to provide cloud services, the specifications duly approved by  $\overline{3}$ PCDA/CDA may be forwarded to this office in the attached format. A broad estimate of specifications can be derived by keeping in view the expected traffic flow(number of concurrent users, no. of visitors per day/month etc) and the memory requirements of the pages of website(dynamic pages require more memory). The Hard disk space of the server can be calculated by analysing the number of tables in the database, data that is going to be stored in the server for the next 2-3 years etc.

 $\overline{4}$ After the receipt of specifications in prescribed format the NIC Cloud support will be requested to provide the same. Once, the resources are provided by the cloud support, the VMs will be created and its details will be forwarded to your office alongwith the credentials of project admin created for the purpose. Thereafter, the enclosed procedure may be followed for hosting the website on NIC cloud.

This has approval of Jt. CGDA(IT)

(Arvind Wani) Dy. CGDA(IT)

Page 1 of 1

## **Cloud Hosting - Procedure**

NIC has initiated Cloud services for hosting the websites of Govt. organisations on its cloud (Meghraj). A step by step guide for hosting a website on NIC cloud is given below. It is to be noted that the steps mentioned in the procedure have been created based upon this office experience of hosting the website on NIC cloud and some guidance from NIC, therefore, the steps and point of contact may vary.

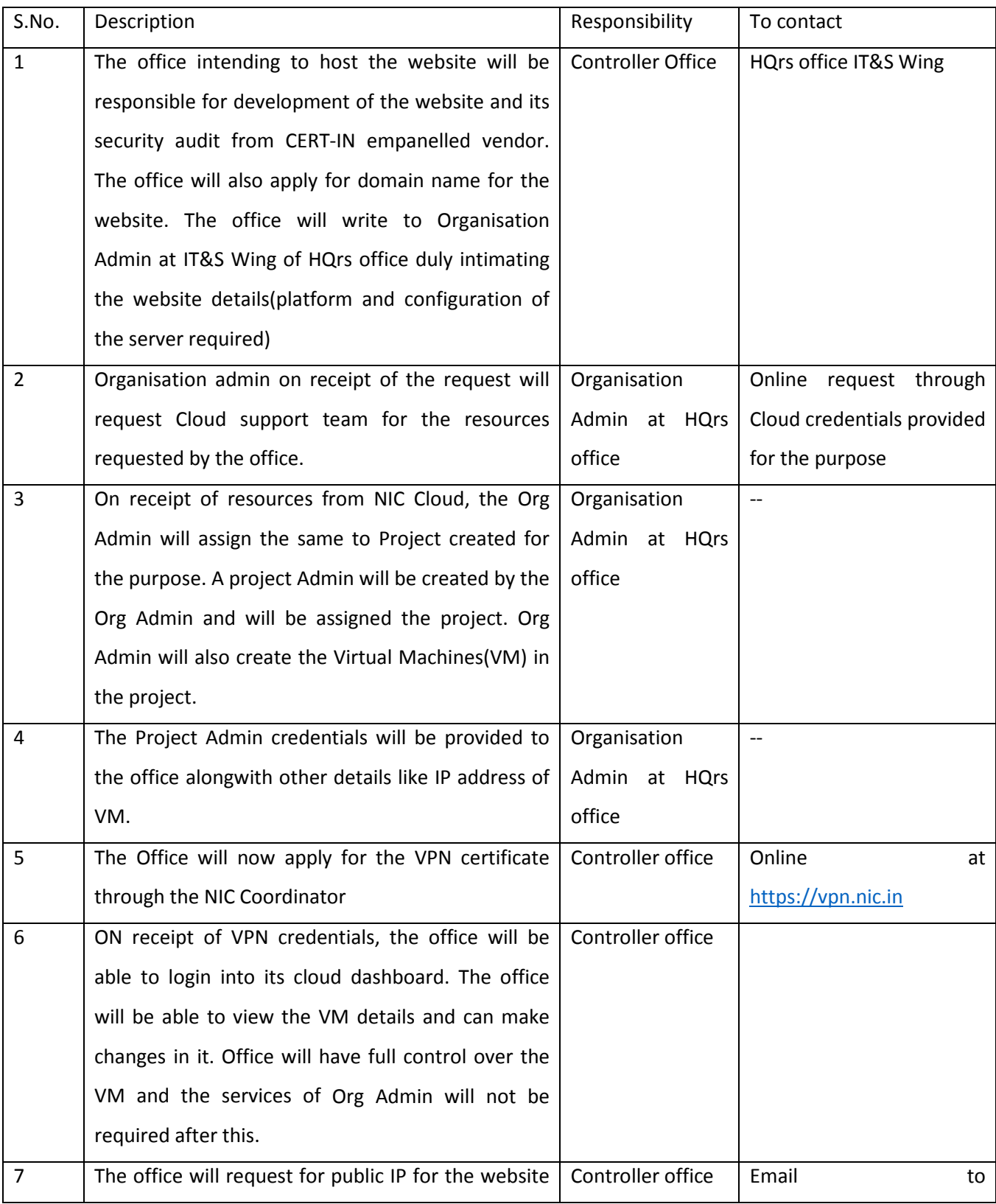

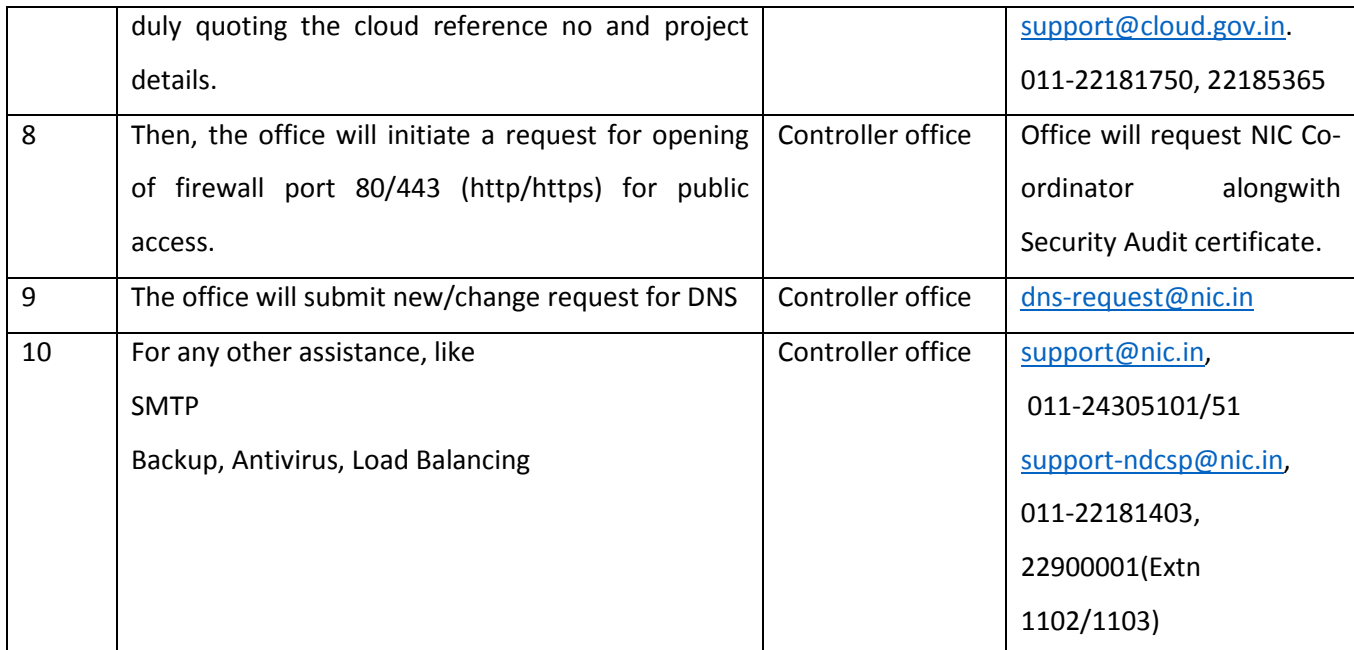

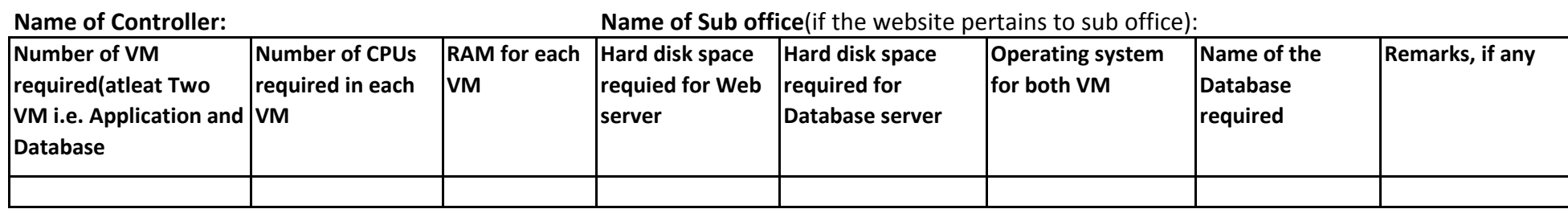